# Package 'ltmix'

July 5, 2021

Type Package Title Left-Truncated Mixtures of Gamma, Weibull, and Lognormal Distributions Version 0.2.1 Author Martin Blostein <martin.blostein@gmail.com> and Tatjana Miljkovic <miljkot@miamioh.edu> Maintainer Martin Blostein <martin.blostein@gmail.com> Description Mixture modelling of one-dimensional data using combinations of lefttruncated Gamma, Weibull, and Lognormal Distributions. Blostein, Martin & Miljkovic, Tatjana. (2019) [<doi:10.1016/j.insmatheco.2018.12.001>](https://doi.org/10.1016/j.insmatheco.2018.12.001). License GPL-3 Encoding UTF-8 LazyData true RoxygenNote 7.1.1 Imports gtools, pracma **Depends**  $R (= 3.5.0)$ NeedsCompilation no Repository CRAN Date/Publication 2021-07-05 06:10:05 UTC

# R topics documented:

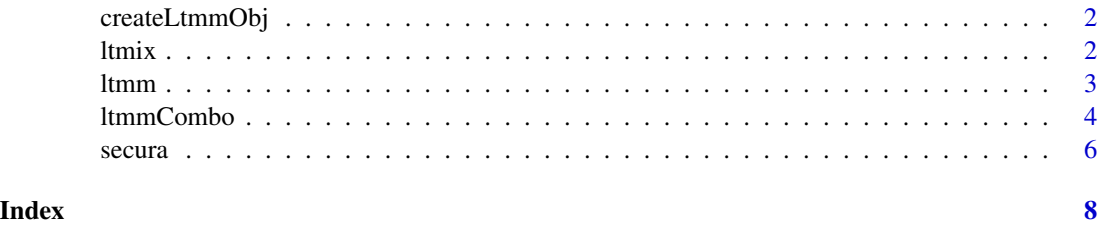

<span id="page-1-0"></span>

# Description

This function is useful for omparing models produced using the ltmix package to models fit using other, or for computing fit criteria and risk measures for a known set of parameters.

#### Usage

```
createLtmmObj(x, distributions, trunc, Pars, Pi, npars = NULL)
```
#### Arguments

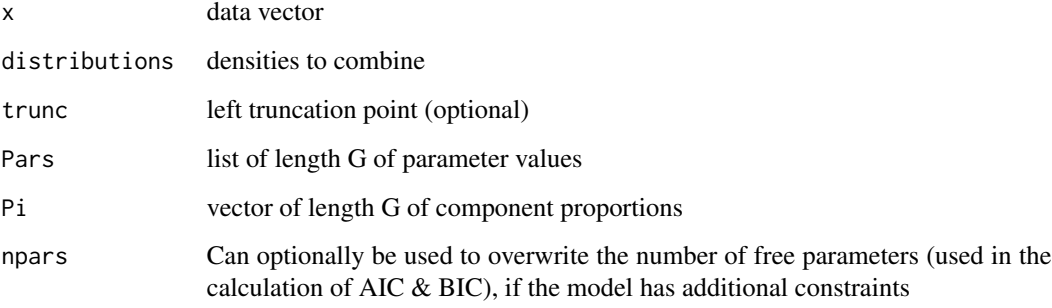

# Value

An ltmm model object

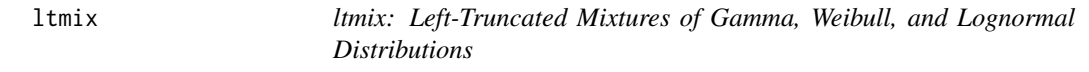

# Description

Mixture modelling of one-dimensional data using combinations of left-truncated Gamma, Weibull, and Lognormal Distributions.

<span id="page-2-0"></span>

# Description

This function generates a mixture model combining left-truncated lognormal, gamma, and weibull distributions

# Usage

```
ltmm(
 x,
 G,
 distributions,
  true = NULL,EM_init_method = "emEM",
 EM_sstarts = 5,
  init_pars = NULL,
  init_pi = NULL,
  init_classes = NULL,
 one_group_reps = 50,
  eps = 1e-06,
 max.it = 1000,verbose = FALSE
)
```
# Arguments

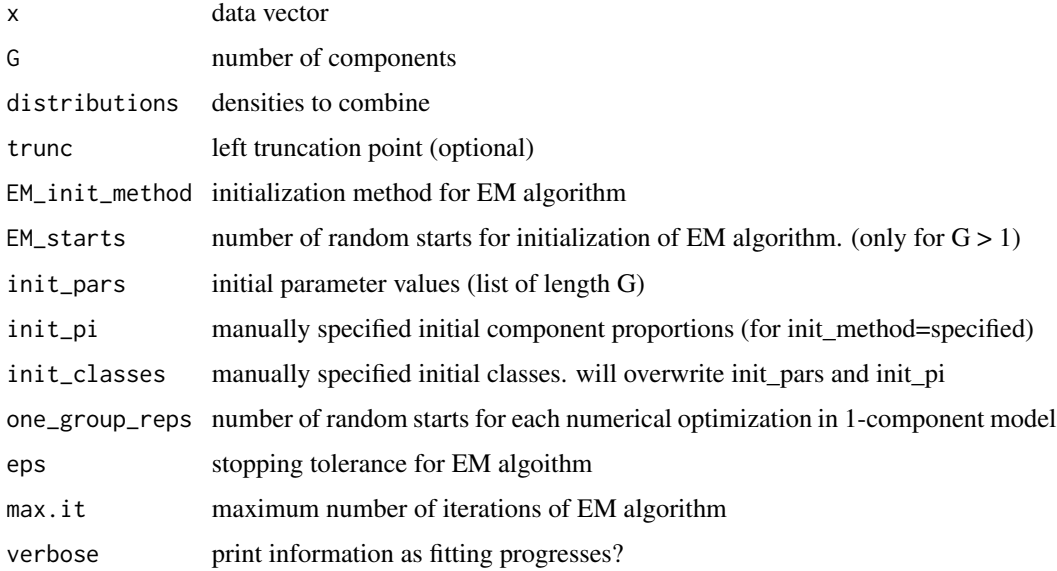

<span id="page-3-0"></span>4 ltmmCombo and the state of the state of the state of the state of the state of the state of the state of the state of the state of the state of the state of the state of the state of the state of the state of the state o

#### Value

An ltmm model object, with the following properties:

x Copy of the input data

distributions The selected distributions

trunc The left truncation value, if specified

fitted\_pdf The probability density function of the fitted model

fitted\_cfd The cumulative density function of the fitted model

VaR The value-at-risk of the fitted model (function with p taken as onl yargument)

ES The expected shortfall of the fitted model (function with p taken as onl yargument)

G The number of components in the model

Pi The estimated probabilites of component membership

Pars The estimated model parameters

ll The log-likelihood of the fitted model

bic The BIC of the fitted model

aic The AIC of the fitted model

id The MAP component membership for each observation

iter The number of iterations until convergence for the EM algorithm

npars The total number of model parameters for the fitted model

ll.history The value of log-likelihood at each iteration of the EM algorithm

#### Examples

```
x <- secura$Loss
fit \le ltmm(x, G = 2, distributions = c('gamma', 'gamma', 'weibull'), trunc = 1.2e6)
summary(fit)
plot(fit)
```
ltmmCombo *Fit a Left-truncated mixture model (LTMM)*

#### Description

This function fits a family of finite mixture models using every combination of the left-truncated lognormal, gamma, and weibull distributions.

# ltmmCombo 5

# Usage

```
ltmmCombo(
 x,
 G,
 distributions = c("lognormal", "gamma", "weibull"),
  trunc = NULL,
 EM_init_method = "emEM",
 EM_sstarts = 5,
  init_pars = NULL,
 init_pi = NULL,
  init_classes = NULL,
 one_group_reps = 50,
 eps = 1e-06,
 max.it = 1000,verbose = FALSE,
 parallel = FALSE,
 cores = NULL,
 save_each_fit = FALSE
```
# Arguments

)

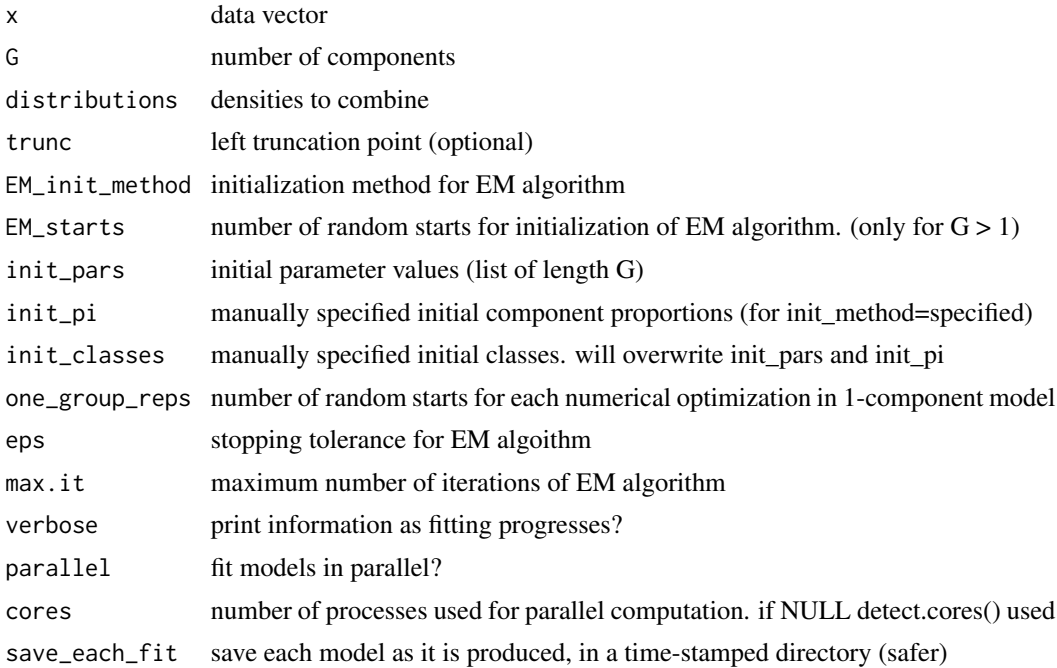

#### Value

An ltmmCombo model object, with the following properties:

x Copy of the input data

<span id="page-5-0"></span>

distributions The selected distributions combos List of all combinations of distributions considered all.fits List of all ltmm fit objects all.bic Vector of BIC values for each model best.bic.fit The best ltmm fit by BIC best.bic The best BIC value of all fits best.bic.combo The combination of distributions used for the best fit by BIC all.aic Vector of AIC value for each model best.aic.fit The best ltmm fit by AIC best.aic The best AIC value of all fits best.aic.combo The combination of distributions used for the best fit by AIC all.ll Vector of log-likelihood value for each model summary\_table Table summarizing the AIC, BIC, LL, and risk measures for each fitted model

#### References

Blostein, Martin & Miljkovic, Tatjana. (2019). On modeling left-truncated loss data using mixtures of distributions. Insurance Mathematics and Economics. 85. 35-46. 10.1016/j.insmatheco.2018.12.001.

#### Examples

x <- secura\$Loss

fits\_GL <- ltmmCombo(x, G = 2, distributions = c('gamma', 'lognormal'), trunc = 1.2e6) summary(fits\_GL)

secura *The Secura Belgian Re Data*

# Description

"The Secura Belgian Re data set contains automobile claims from 1988 until 2001, which are at least as large as 1,200,000 Euros." (Beirlant, Goegebeur, Segers & Teugels, 2004).

#### Usage

secura

#### Format

An object of class data.frame with 371 rows and 2 columns.

secura and the security of the security of the security of the security of the security of the security of the security of the security of the security of the security of the security of the security of the security of the

# References

Beirlant, J., Goegebeur Y., Segers, J., & Teugels, J. Statistics of extremes : theory and applications. Hoboken, NJ: Wiley, 2004. Print.

<https://lstat.kuleuven.be/Wiley/>

# <span id="page-7-0"></span>Index

∗ datasets secura, [6](#page-5-0)

createLtmmObj, [2](#page-1-0)

ltmix, [2](#page-1-0)  $1$ tmm,  $3$ ltmmCombo, [4](#page-3-0)

secura, [6](#page-5-0)